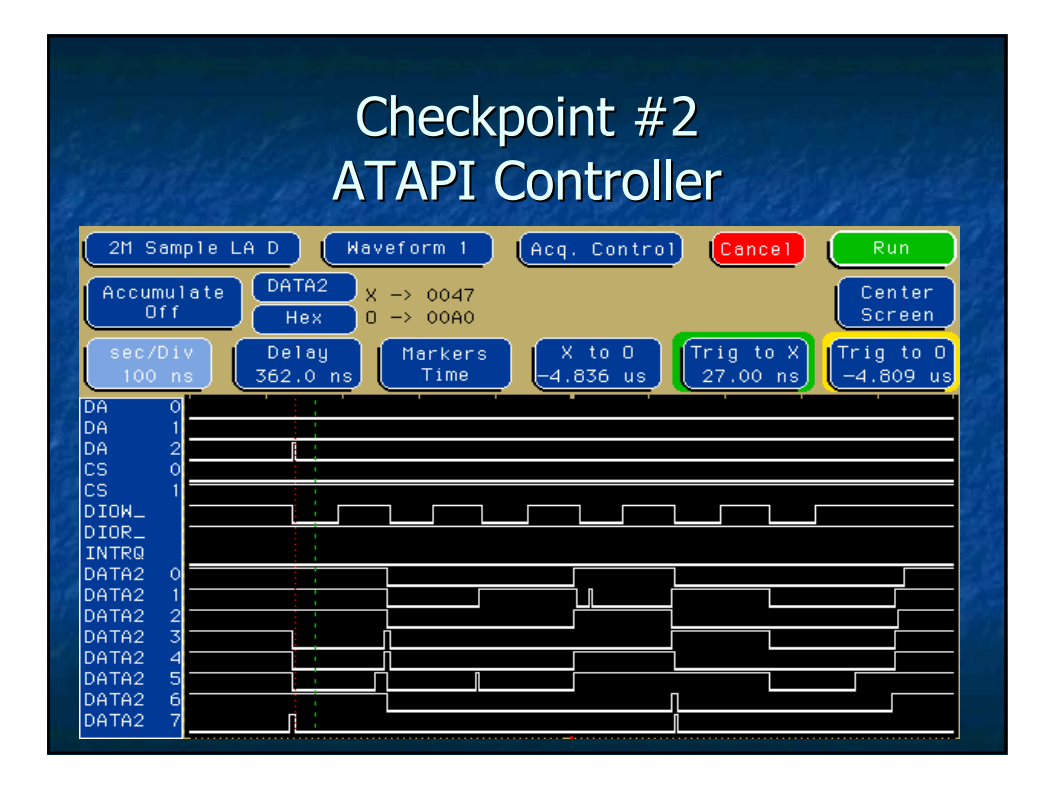

## **ATA Command Block**

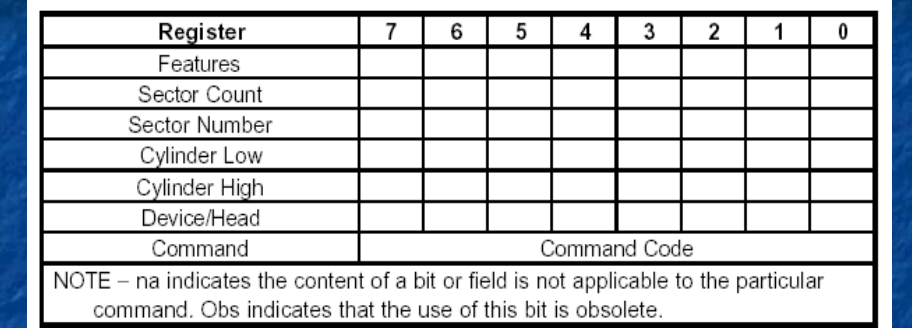

- **Seven bytes long**
- **Normally write parameters in to the registers first**
- **Write the command code last**
- **Written 8 bits at a time in the lower half of DD[0:15]**

# The PACKET command

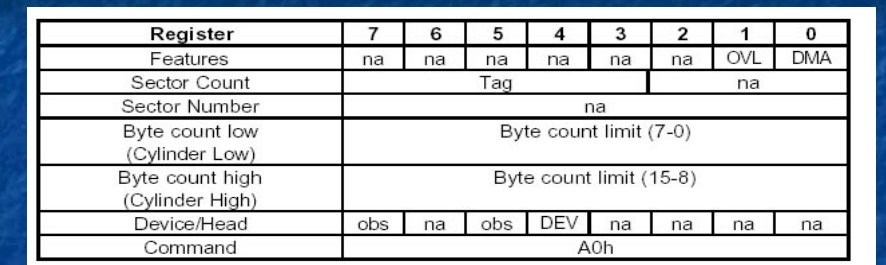

- **Introduced to expand aging ATA drive control spec**
- **Prepares the device to accept an ATAPI command packet**
- **The PACKET command doesn't need registers set up before it is sent**

## Addressing ATA registers

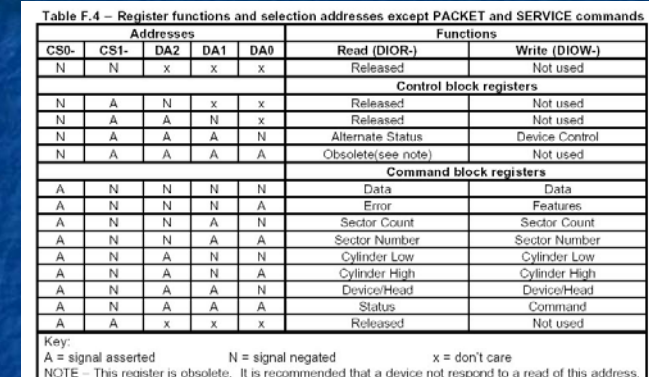

ommand Address

- $CS0 0$
- $CS1- = 1$
- $DAO = 1$
- $DA1 = 1$
- $DA2 = 1$

• **CS0- and CS1- are active low**

• **They are asserted (A) when they are zero**

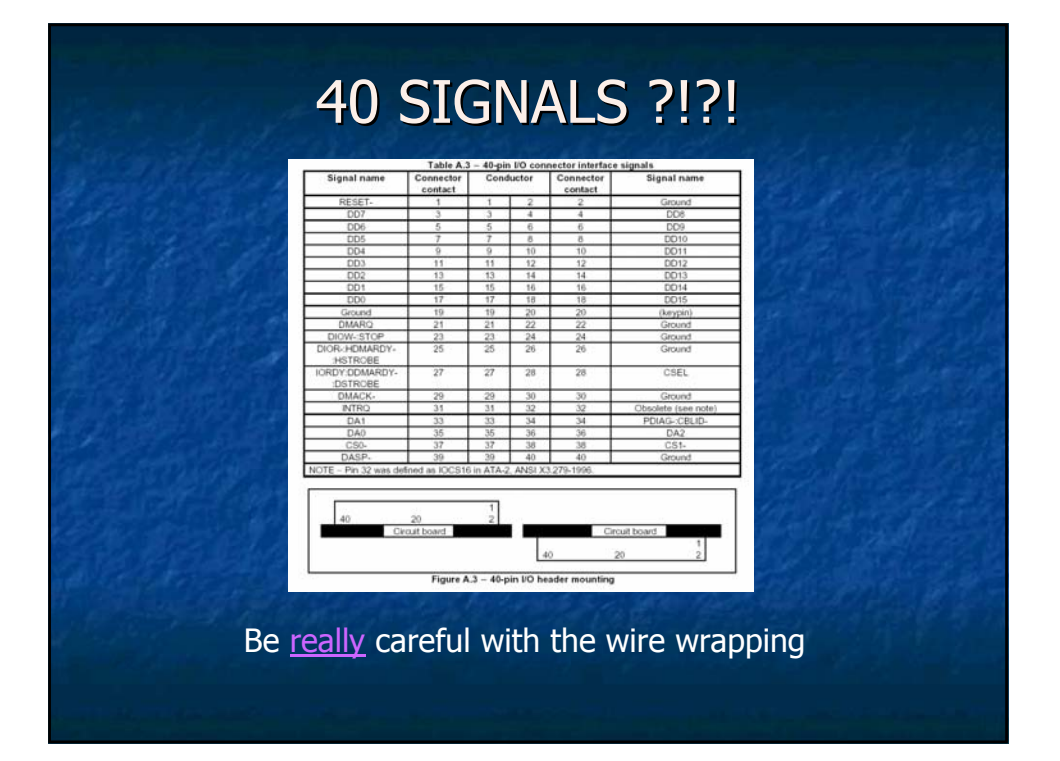

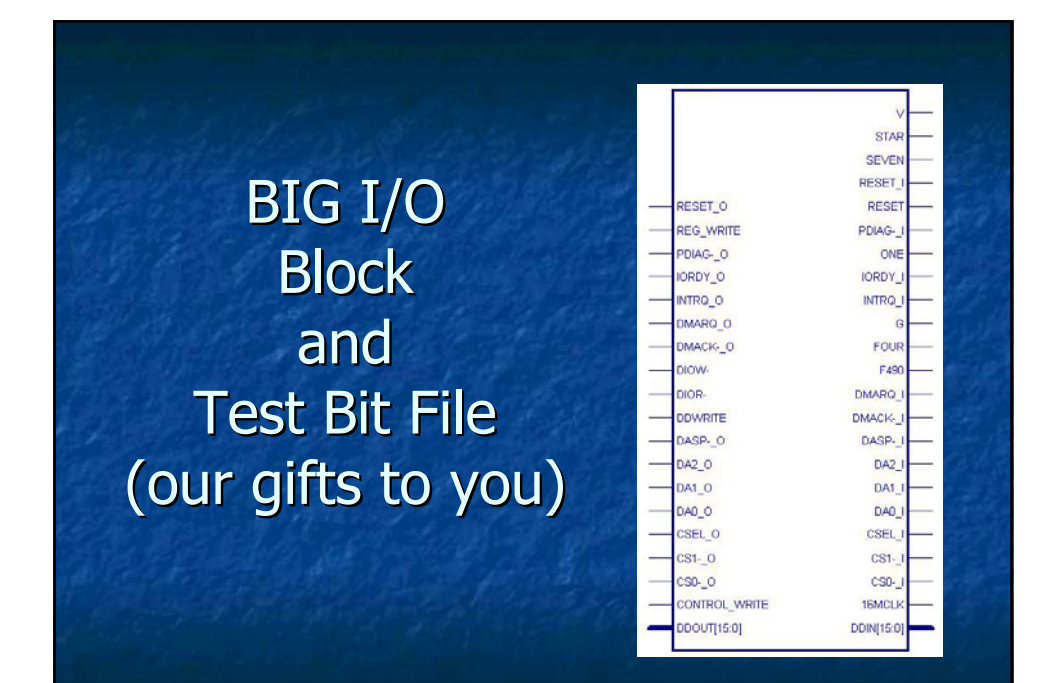

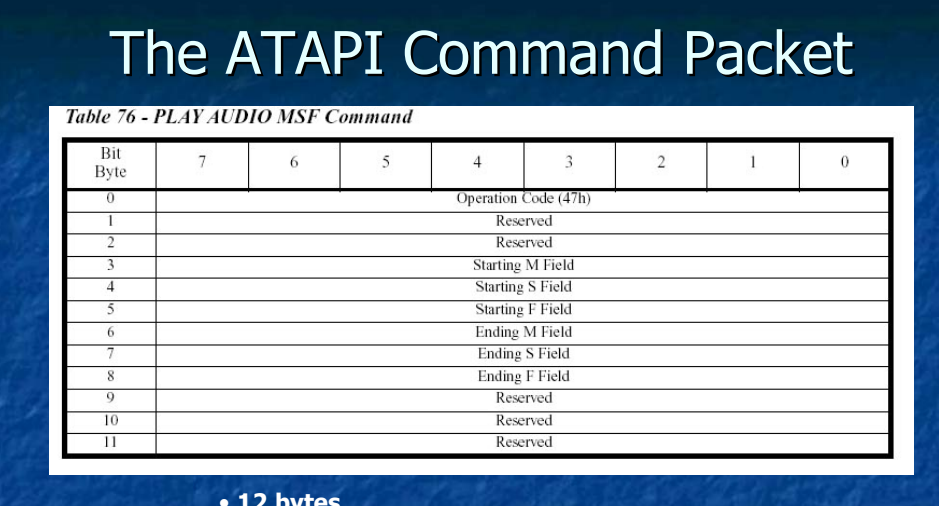

• **12 bytes**

- **Written 16 bits at a time on DD[0:15]**
- **M = minutes**
- **S = seconds**
- **F = frame (1/75th second)**

## The 4 tasks:

- Wire wrap board
- **Implement ATAPI commands**
- **Create TOC**
- $\blacksquare$  Make real time

#### Implement CD controls Implement CD controls

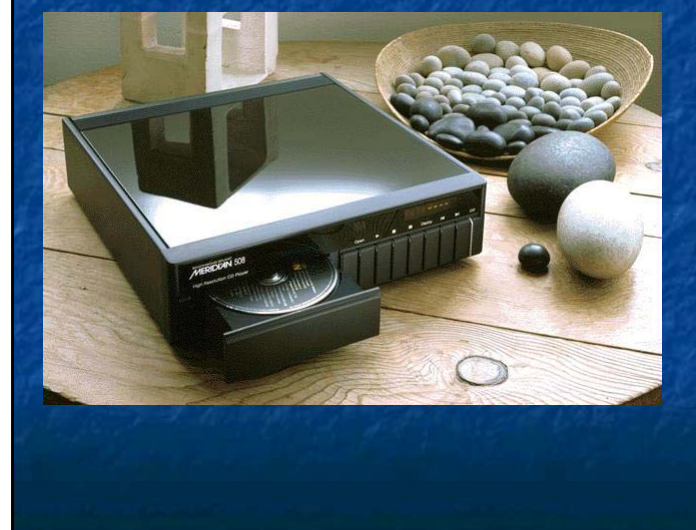

Required Commands:

- Play
- Next Track
- Previous Track
- Stop
- Pause / Resume
- Eject

#### Three ATAPI commands

**PLAY AUDIO MSF** 47h

START / STOP UNIT 1Bh

**PAUSE / RESUME** 4Bh

#### **Table of Contents**

- $\blacksquare$  Pick a CD to hard code the track beginning times in MSF format
- $\blacksquare$  Pick a CD that you won't mind hearing the first song 10,000 times
- $\blacksquare$  Keep a record of present track
- $\blacksquare$  We can use the TOC to jump to the next and previous tracks

#### **Real Time**

- Replace the existing "random time"
- $\blacksquare$  Create a counter that counts  $@1$  Hz
- $\blacksquare$  0.953674 Hz = 16MHz / 2<sup>24</sup>
- $\blacksquare$  Elapsed time since beginning of track
- $\blacksquare$  Resets to zero with STOP
- $\blacksquare$  Pauses with PAUSE

#### TONS OF REDUNDANT DATA

 $\blacksquare$  Think about how to encode your commands to minimize space

# TIPS Buy an IDE cable and leave it on your board Buy a ZIP disk at IEEE and back up your project to it every day  $\blacksquare$  Learn to put signals out to pins and look at them on the logic analyzer

# The End

 $\blacksquare$  Demo cable pins GOOD LUCK !!!!!!!